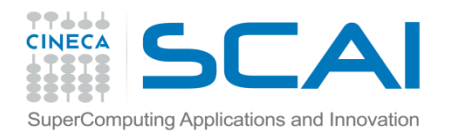

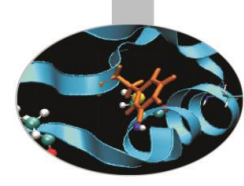

# Dati Strutturati

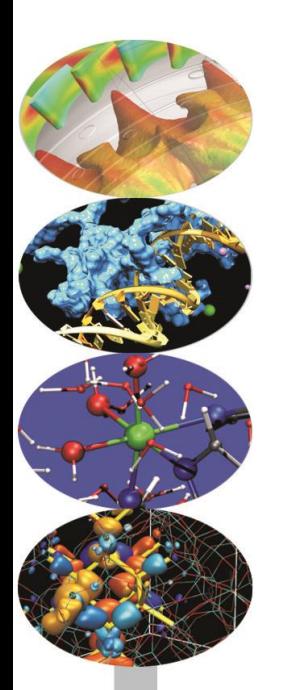

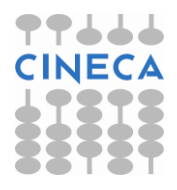

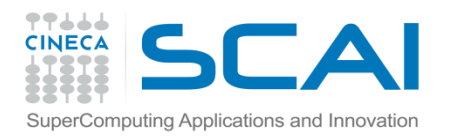

# Indice

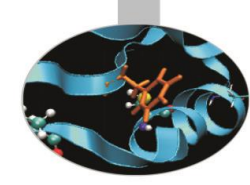

- **L'istruzione enum**
- **L'istruzione typedef**
- **Le struct in C**
- **Le struct in C++**
- **Le union**

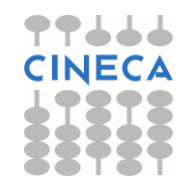

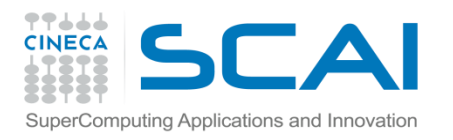

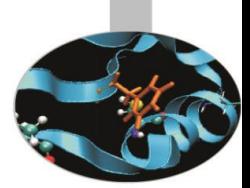

# Tipi di dato derivato

- A partire dai tipi di dato base, vengono creati i cosiddetti tipi derivati. Un array è un esempio di tipo di dato derivato in cui tutti gli elementi sono dello stesso tipo. Non sempre questo tipo di dato è sufficiente a rappresentare correttamente la variabile del nostro problema.
- Gli altri tipi derivati sono:
	- Enumerazioni
	- Istruzione typedef
	- **Struct**
	- Union e campi di bit

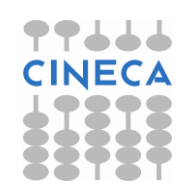

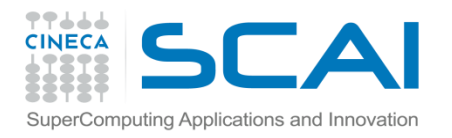

## Enumerazioni

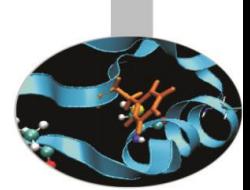

Il tipo di dato enumerazione (enum) viene utilizzato per gestire in maniera raffinata un insieme di valori interi specificati dall'utente.

enum nome enumerazione{lista elementi};

enum{bianco, rosso, verde, blue=10,nero,arancio=blue+8}; /\* è del tutto equivalente ad elencare, "enumerare" i singoli valori\*/ const int bianco=0,rosso=1,verde=2,blue=10,nero=11, arancio=18; Per default il primo elemento è indicizzato da zero e tutti gli elementi che lo seguono hanno valori incrementali rispetto a questo

Una volta che l'enumerazione è stata creata con un nome questa costituisce un nuovo tipo di dato

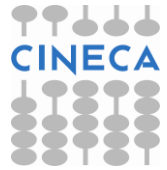

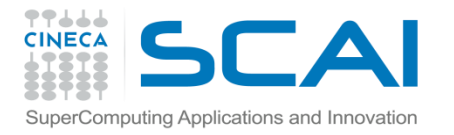

## Enumerazioni

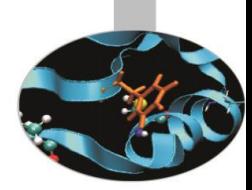

La conversione da enum ad intero è implicita, il viceversa no

```
enum condizione {alto, medio, basso};
condizione x, y;
X = alto; //ok, variabile di tipo condizione 
             // inizializzata
Y = 1; //errore non esiste una conversione da
            // intero a condizione
Y = condizione(1); //ok, conversione esplicita di tipo,
                  // da int a condizione
int i = basso; //ok, accettata la conversione da enum
                  a int
```
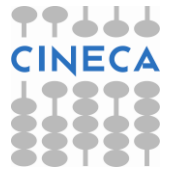

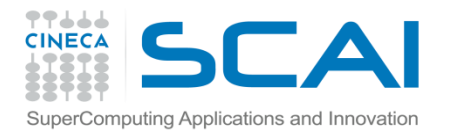

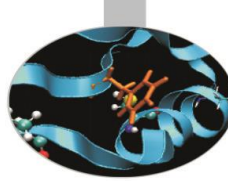

```
Enumerazioni
```

```
/*l'uso tipo del costrutto enum è in congiunzione con il 
  costrutto switch*/
enum cond cont {Dirichlet=1, Neumann, Robin};
cond_cont a; 
a = Robin; //equivalente a scrivere a=cond cont(3)
switch(a){
case Dirichlet:
  cout<<"Trattamento condizioni al contorno Dirichlet"<<endl;
  break;
case Neumann:
  cout<<"Trattamento condizioni al contorno 
       Neumann"<<endl;
  break;
case Robin:
  cout<<"Trattamento condizioni al contorno Robin"<<endl; break;
Default:
  cout<< "condizione al contorno non definita"<<endl;
}
```
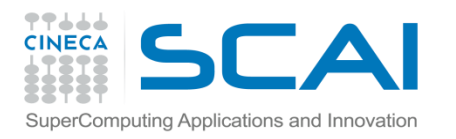

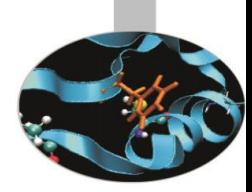

# Istruzione typedef

- Il C è un linguaggio fortemente tipizzato (e questa caratteristica è stata accentuata nel C++) per cui ogni variabile è associata ad un tipo di dato.
- Tramite l'istruzione *typedef* è però possibile definire un nuovo nome da associare ad un tipo di dato definito dal programmatore.
- L'effetto che si ottiene è di un codice più facilmente leggibile.
- Di fatto non si sta però definendo nessun nuovo tipo di dato.
- Solo con l'uso delle classi in C++ si può ottenere come risultato di definire un nuovo tipo di dato che abbia gli stessi privilegi sintattici rispetto a quelli forniti dal linguaggio.

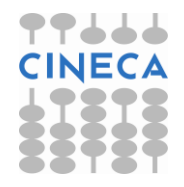

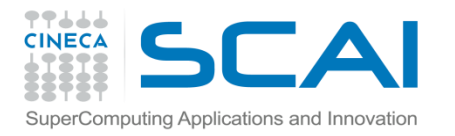

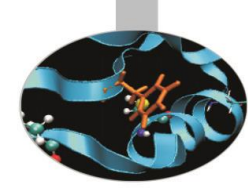

# Istruzione typedef

/\*sintassi utilizzo\*/ int faqioli; typedef int Lequmi; fagioli=18; legumi fagioli=18; /\*queste due versioni sono equivalenti per il compilatore\*/ typedef enum{FALSE=0,TRUE} Boleani; Boleani flag=TRUE; /\*Si noti che in C++ il tipo bool esiste già come predefinito\*/ /\*il tipico esempio di utilizzo di typedef è per nominare dati strutturati\*/ typedef struct{int data di nascita; char \*nome; char \*cognome;}Impiegato;

Impiegato azienda[100];

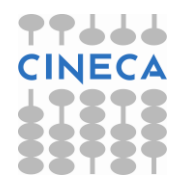

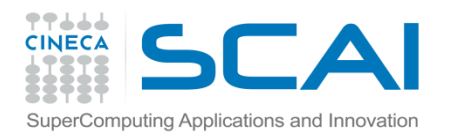

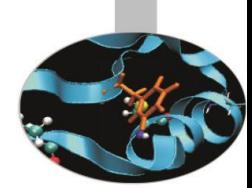

- Il tipo di dato strutturato eterogeneo per eccellenza in C/C++ è la *struct*
- La grande differenza tra la sintassi delle *struct* nei due linguaggi risiede nel fatto di poter dichiarare (C++) o meno (C) funzioni all'interno di *struct.*
- Per accedere ai dati viene usato l'operatore (.).
- Di seguito verranno illustrate queste differenze tramite esempi.

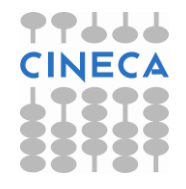

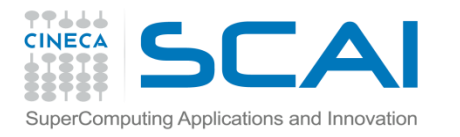

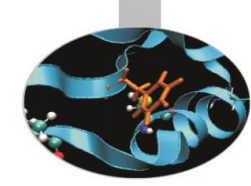

/\*definizione di una struttura elementare mystruct\*/ **struct mystruct{** //nome della struct int mydata1; //membro1 della struttura double mydata2; //membro2 della struttura char mydata3; //membro3 della struttura

**};** /\*chiusura blocco di istruzioni struct \*/

```
/*uso di 2 variabili strutturate */
   struct mystruct myvar1, myvar2; // In C++ struct
                                  // si può omettere
```
/\*posso definire le variabili anche in linea con la definizione della struct stessa\*/ struct mystruct{ int mydata1; double mydata2; char mydata3; } myvar1, myvar2;

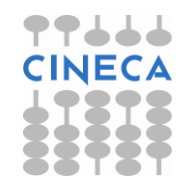

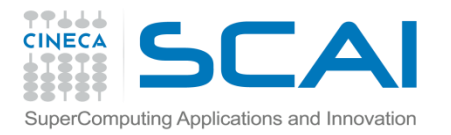

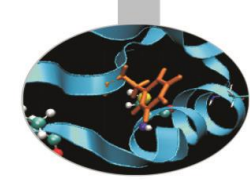

- L'uso che si fa delle *struct* in C essenzialmente è quello di gestire gruppi di variabili logicamente interconnesse tra loro.
- Raggruppandole in una *struct* risulta poi più agevole modificare/gestire il codice che le contengono.

```
/*inizializzazione, accesso ai membri e assegnamento*/
struct mystruct{
        int mydata1;
        double mydata2; 
         char mydata3; 
};
struct mystruct myvar1={3,88.6,'p'}; /*inizializzazione*/
struct mystruct myvar2={5,55.3,'r'};
myvar1.mydata1=1;/*accesso ai membri*/
myvar1.mydata2=90.0;
myvar1.mydata3= 'X';
myvar2=myvar1; /*assegnamento, ora tutti i membri di 
                 myvar2 hanno gli stessi valori dei 
                 menbri di myvar1*/
```
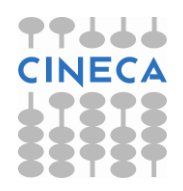

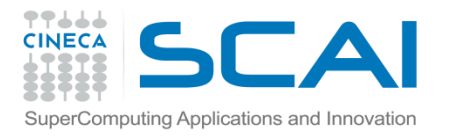

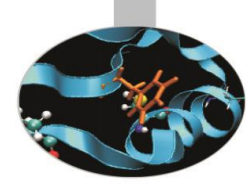

```
/*strutture contenti membri array*/
struct mystruct{
   int mydata1[2];
   double mydata2[5]; 
   char mydata3; 
};
mystruct myvar1={{3,5},{88.6,43.7,77.9},'p'};
myvar1.mydata1[0]=1;
```

```
myvar1.mydata1[1]=2;
```

```
myvar1.mydata2[3]=44.70;
```

```
myvar1.mydata2[4]=90.0;
```

```
myvar1.mydata3= 'X';
```
/\* per l'accesso ai membri di fatto si usa l'operatore (.) in congiunzione con l'operatore([])\*/

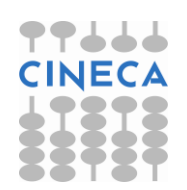

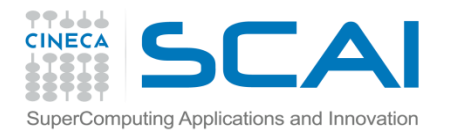

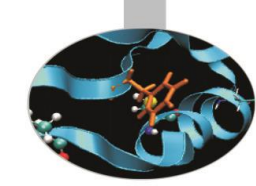

- /\* array di struct; quando le variabili di tipo struct crescono in numero può essere utile raggrupparle in un array \*/
	- struct mystruct{

```
int mydata1[2];
```

```
double mydata2[5];
```

```
char mydata3;
```

```
} many[3];
```

```
many[0].mydata1[1]=33; /*nella prima variabile dell'array 
                          many modifico il secondo valore 
                          del membro mydata1*/
```

```
many[1].mydata2[3]=77,5; /*nella seconda variabile 
                           dell'array many modifico il 
                                  quarto valore del membro
```

```
mydata2*/
```

```
many[2].mydata3='g'; /*nella terza variabile dell'array 
                         many modifico il valore 
                          del membro mydata3*/
```
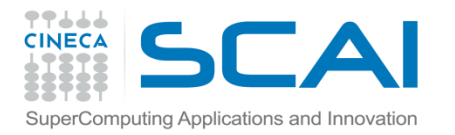

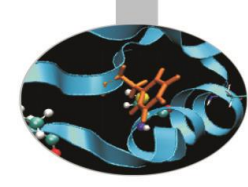

```
/*struct con membri struct*/
strcut inside{
  double mydatainside1;
  char mydatainside2;
};
struct mystruct{
  int mydata1;
  struct inside mydata2;
} myvar1;
```

```
myvar1.mydata1=3;
myvar1.mydata2.mydatainside1=65.8;
myvar1.mydata2.mydatainside2='u';
```
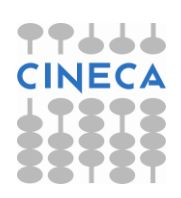

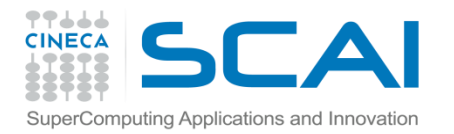

#### C++-struct

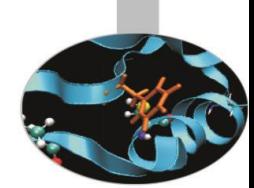

/\*in C++ vale tutto quanto detto per il C, con l'aggiunta di poter definire funzioni come membri della struct\*/

```
struct date {
  void init date ( date& d, int, int, int);
  void add year (date& d, int n);
  void add month (date& d, int n);
  void add day (date& d, int n);
  int d, m, y;
};
/*per utilizzare le funzioni membro si usa sempre 
  l'operatore (.)*/
```
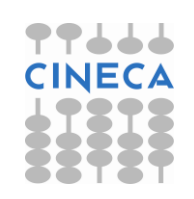

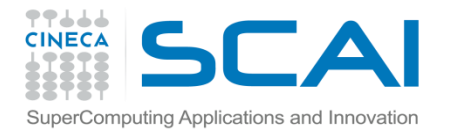

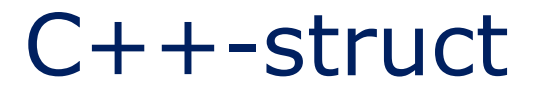

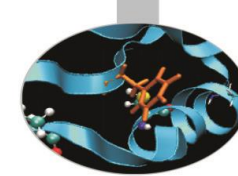

```
#include <iostream> 
using namespace std; 
struct confunc { 
       int A, B; 
       int getA() { return A;} // ritorna il valore di A
       int getB() { return B;} // ritorna il valore di B 
       void setA(int n) { A = n;} // assegna un nuovo valore a A
       void setB(int n) { B = n; } // assegna un nuovo valore a B
       } myvar; 
int main() { 
       myvar.setA(15);
```

```
myvar.setB(63);
```

```
cout << myvar.getA() << endl;
```

```
cout << myvar.getB() << endl;
```

```
return 0;
```
}

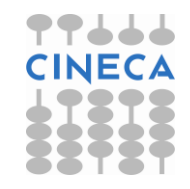

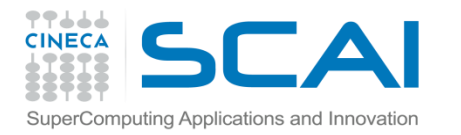

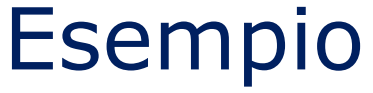

/\*esempio C/C++ struct con typedef\*/ typedef struct { int data1; int data2; } MY\_S;

 $/*$  in questo modo abbiamo definito un typedef per MY S ma attenzione che questa non è una variabile ma un nome alternativo per chiamare una variabile strutturata \*/

```
int main() { 
       MY S my var s; // ok, usiamo il typedef
       my var s.data1=6; //ok usiamo la variabile
       my var s.data2=52;
       MY S.data1 = 5; /* errore MY S è il nome del typedef
                              struct non di una variabile */
       return 0; }
```
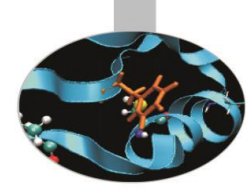

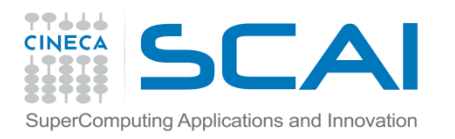

## Commenti

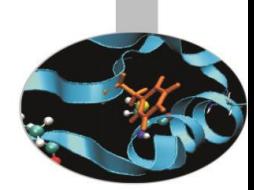

- In C++ è inoltre possibile, tramite l'uso di parole chiave *(public, private*), non presenti in C, ottenere l'incapsulamento dei dati e/o di funzioni definite in una *struct*
- In questo modo tramite una *struct* è possibile ottenere tipi di dato "simili" a quelli che si otterrebbero tramite il costrutto di classe.
- Essendo questo un corso introduttivo ed esulando dal programma, non verrà affrontato.

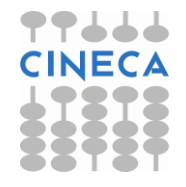

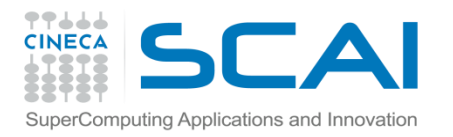

# Union

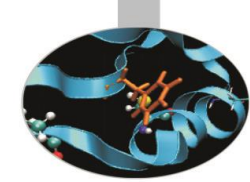

- Le *union* sono particolari *struct* atte a salvare spazio in memoria.
- Solo un membro di una union può esistere in un determinato istante di tempo.
- Lo spazio massimo occupato in memoria da una union è pari allo spazio massimo occupato dal suo membro più grande.
- Generalmente vengono usate all'interno di *struct* per definire dati che possono esistere solo alternativamente (vedi esempio).

```
union misticanza{ // union con tre membri
           int j;
           char a;
           double b; // massimo spazio occupato
           };
misticanza mix; // variabile di tipo misticanza
```
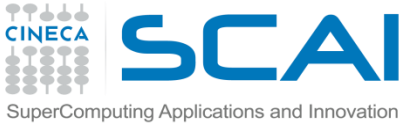

```
Esempio
/*esempio union*/
#include<iostream>
union misticanza{
        int j;
        char a;
        double b;
};
int main()
{
misticanza mix; //allocazione di memoria sizeof(double)
cout<<"solo il membro j viene utilizzato"<<endl;
mix.j=9;cout<<"membro j: "<<mix.j<<endl<<"membro b:
   "<<mix.b<<endl;
cout<<"solo il membro a viene utilizzato"<<endl;
```

```
mix.a='P';
```
cout<<"membro j: "<<mix.j<<endl<<"membro b: "<<mix.b<<endl;

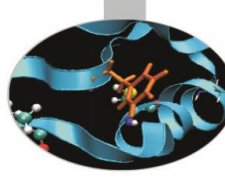

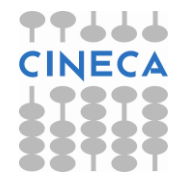

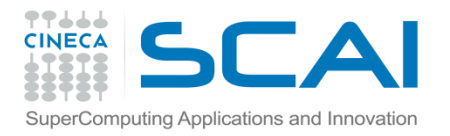

## Esempio

```
cout<<"solo il membro b viene utilizzato"<<endl;
mix.b=56.9;
cout<<"membro j: "<<mix.j<<endl<<"membro a:
   "<<mix.a<<endl<<"membro b: "<<mix.b<<endl;
return 0;}
```
#### **[user@node001 user]\$ ./a.out**

```
solo il membro j viene utilizzato
membro j: 9
membro a: 
membro b: 4.85998e-270
solo il membro a viene utilizzato
membro j: 80
membro a: P
membro b: 4.85998e-270
solo il membro b viene utilizzato
membro i: 858993459
membro a: 3
membro b: 56.9
```
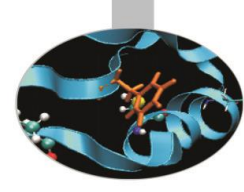

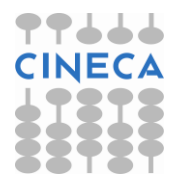

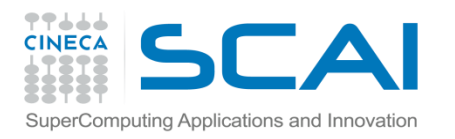

## Commenti

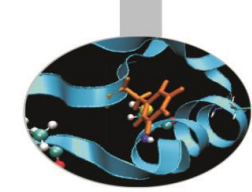

- L'esempio mostra come essendo definibili solo una dei tre dati alla volta il valore degli altri due è impredicibile.
- Il compilatore non pone alcun vincolo su questo.
- E' compito del programmatore utilizzare correttamente i dati che sono definiti in quel momento.

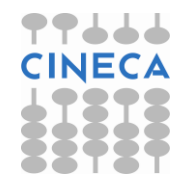

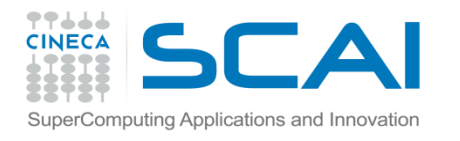

# Esempio union in struct

```
/* uso (salva memoria) possibile di union all'interno di struct: 
  si supponga di avere una struttura figura2d (quadrato o 
  triangolo) ma che ovviamente non può essere contemporaneamente 
  un triangolo e un quadrato */
struct figura2d {
  char[20] nome;
  bool tipo; /* 0 se triangolo, 1 se quadrato (etichetta di 
                      tipo)*/
  union { 
       triangolo tria; //triangolo è a sua volta una 
  struct
       quadrato quad; //quadrato è a sua volta una struct
  };
};
int main(){
figura2d fig1;
fig1.nome="figura1";
fig1.tipo=0;
fig1.tria.base= 12.9;
fig1.tria.altezza=5.5;
}
```
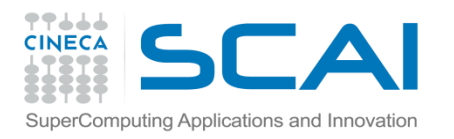

## Commenti

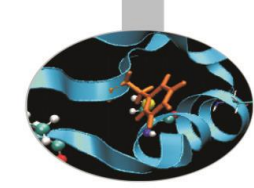

- Dal momento che una *figura 2d* non può essere contemporaneamente un triangolo o un rettangolo tramite l'uso di union si evidenzia questo aspetto
- Si noti comunque come tutto il peso dell'implementazione corretta sia a carico del programmatore

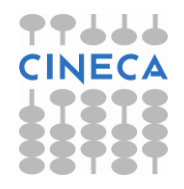